## A Beginner's Guide to Elemental Content Block Editing in Silverstripe

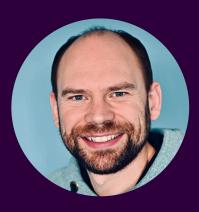

James Cocker

Purple Spider Web Design purplespider.com

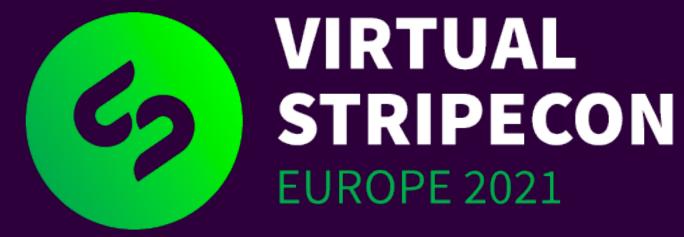

### What we'll cover

- What is Elemental?
- Installing Elemental
- Installing third-party content blocks
- Creating custom content blocks
- A few extra tips & tricks

tent blocks t blocks

### Prerequisites

- Setting up with Silverstripe 4 •
- Composer
- Working with DataObjects & templates •

- Silverstripe Lessons: silverstripe.org/learn/lessons/v4 •
- Starting with Silverstripe CMS, Herbert Cuba Garcia •

## What is Elemental?

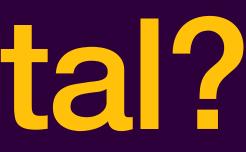

| دى  | Pages                                           | Q | About Us Content Settings History                                                                                                    |  |  |  |  |  |
|-----|-------------------------------------------------|---|----------------------------------------------------------------------------------------------------|--|--|--|--|--|
| *   |                                                 | ≣ | Page name     About Us                                                                                                    |  |  |  |  |  |
|     | Your Site Name Home                             |   | URL segment https://car-rental.pswduk.com/about-us Edit                                                                                                    |  |  |  |  |  |
|     | <ul> <li>Vehicles</li> <li>Locations</li> </ul> |   |                                                                                                    |  |  |  |  |  |
|     | About Us Contact Us                             |   | Navigation label About Us                                                                                                    |  |  |  |  |  |
| ·1× | Cookies                                         |   | Content                                                                                                    |  |  |  |  |  |
| 2   |                                                 |   | B       I       I <thi< th=""> <thi< th=""> <thi< th=""></thi<></thi<></thi<> |  |  |  |  |  |
|     |                                                 |   | Aliquam non sollicitudin ex. Sed varius pulvinar interdum. Suspendisse rhoncus                                                                                                    |  |  |  |  |  |
|     |                                                 |   | felis quis nibh vestibulum ultrices.<br>Mauris commodo, dolor sed hendrerit ultricies, odio ligula pulvinar massa, at egestas justo est                                                                                                    |  |  |  |  |  |
|     |                                                 |   | in odio. Nulla commodo pretium mi, ut posuere diam euismod ac. Orci varius natoque penatibus<br>et magnis dis parturient montes, nascetur ridiculus mus. Maecenas congue nulla sit amet justo                                                                                                    |  |  |  |  |  |
|     |                                                 |   | rutrum, et gravida tellus auctor. Pellentesque gravida erat lectus, sit amet auctor erat tempor at.<br>Cras molestie cursus accumsan.                                                                                                    |  |  |  |  |  |
|     |                                                 |   |                                                                                                    |  |  |  |  |  |
| •   |                                                 |   |                                                                                                    |  |  |  |  |  |
| ?   |                                                 |   |                                                                                                    |  |  |  |  |  |
|     |                                                 |   | ► Metadata                                                                                                    |  |  |  |  |  |
| ○ » |                                                 | ~ | Saved V Published •••                                                                                                    |  |  |  |  |  |

| 67  | Pages                                                                    | Q        | < About Us        |                                             | Content | Settings | History   |
|-----|--------------------------------------------------------------------------|----------|-------------------|---------------------------------------------|---------|----------|-----------|
| *   |                                                                          | <b>:</b> | Page name         | About Us                                    |         |          |           |
| *   | <ul> <li>▼ Your Site Name</li> <li>▲ Home</li> <li>☑ Vehicles</li> </ul> |          | URL segment       | https://car-rental.pswduk.com/about-us Edit |         |          |           |
|     | Locations                                                                |          | Navigation label  | About Us                                    |         |          |           |
|     | Contact Us                                                               |          |                   | About 03                                    |         |          |           |
| -~~ |                                                                          |          |                   |                                             |         |          |           |
| *   |                                                                          |          |                   | Add blocks to place your content            |         |          |           |
|     |                                                                          |          |                   | Add blocks to place your content            |         |          |           |
| 9   |                                                                          |          | Metadata          |                                             |         |          |           |
| 9   |                                                                          |          |                   |                                             |         |          |           |
| 8   |                                                                          |          |                   |                                             |         |          |           |
|     |                                                                          |          |                   |                                             |         |          |           |
| •   |                                                                          |          |                   |                                             |         |          |           |
| ?   |                                                                          |          |                   |                                             |         |          |           |
|     |                                                                          |          |                   |                                             |         |          |           |
| ○ » |                                                                          | <<       | Saved V Published | •••                                         |         |          | Edit Mode |

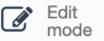

| 67       | Pages               | Q        | < About Us      |
|----------|---------------------|----------|-----------------|
| ٤        |                     | <b>=</b> | Search blocks   |
|          | Your Site Name Home |          | Accordion       |
|          | Vehicles Locations  |          | Content         |
|          | About Us Contact Us |          | Customer Servic |
| -∕≈∕     | Cookies             |          | Features        |
| *        |                     |          |                 |
|          |                     |          | Media           |
| 9        |                     |          | Promos          |
| 9        |                     |          |                 |
| 9        |                     |          |                 |
| <b>2</b> |                     |          |                 |
| •        |                     |          |                 |
| ?        |                     |          |                 |
|          |                     |          |                 |
| () »     |                     | «        | Saved 🗸 Publis  |

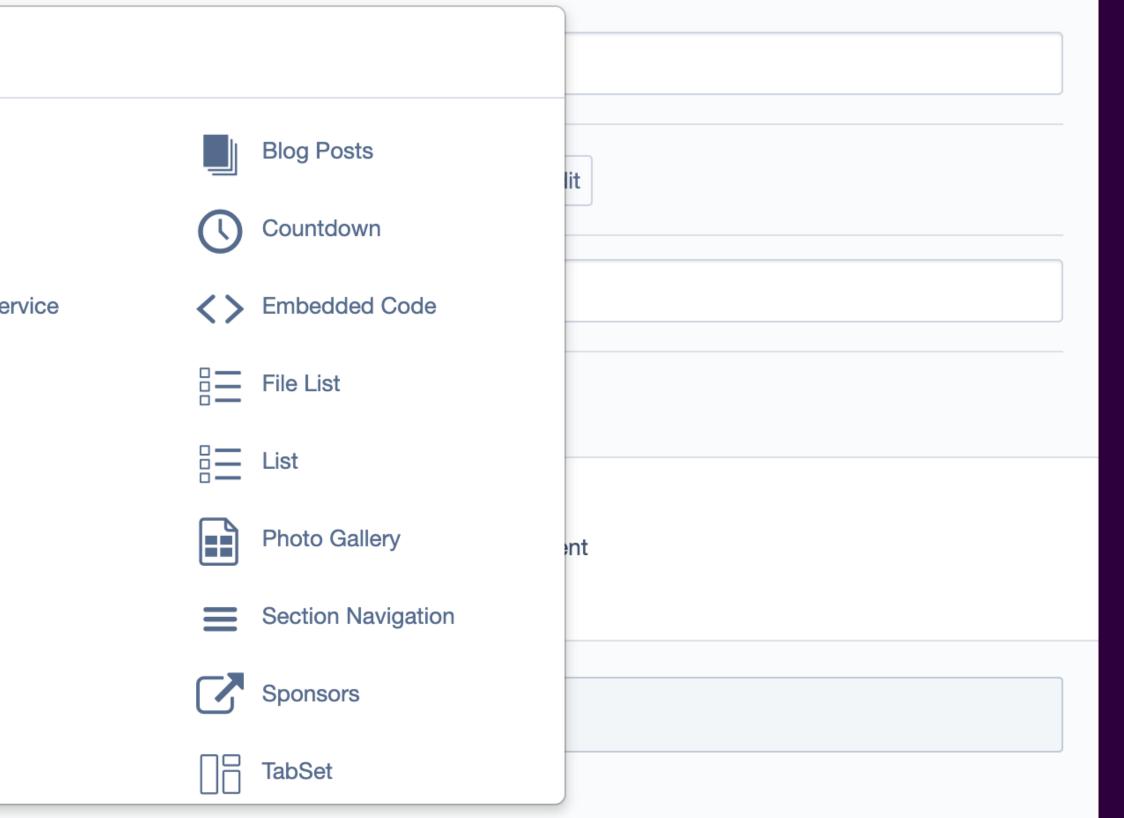

| 67  | Pages                                            | Q | < About Us                                              |                                                                                                    | Content | Settings | History        |  |  |
|-----|--------------------------------------------------|---|---------------------------------------------------------|----------------------------------------------------------------------------------------------------|---------|----------|----------------|--|--|
| *   |                                                  | ≔ | Page name                                               | About Us                                                                                                    |         |          |                |  |  |
|     | Your Site Name Home                              |   | URL segment https://car-rental.pswduk.com/about-us Edit |                                                                                                    |         |          |                |  |  |
|     | Vehicles Locations                               |   |                                                         |                                                                                                    |         |          |                |  |  |
|     | <ul> <li>About Us</li> <li>Contact Us</li> </ul> |   | Navigation label                                        | About Us                                                                                                    |         |          |                |  |  |
| -1≈ | Cookies                                          |   | Add block                                               |                                                                                                    |         |          |                |  |  |
| *   |                                                  |   | Untitled Content block                                  |                                                                                                    |         |          |                |  |  |
|     |                                                  |   | Title                                                   |                                                                                                    |         |          |                |  |  |
| 9   |                                                  |   | Introduction                                            |                                                                                                    |         |          | Displayed      |  |  |
| 9   |                                                  |   | Content<br>B $I$ $\underline{T}_{x}$ $\Xi$ $\Xi$        |                                                                                                    |         |          |                |  |  |
| 9   |                                                  |   |                                                         |                                                                                                    |         |          |                |  |  |
| 2   |                                                  |   | vitae. Quisque lacinia n                                | Nam eu commodo eros, in rutrum velit. Phasellus suscipit elit mauris, quis congue nunc tempus<br>vitae. Quisque lacinia nisi venenatis, blandit turpis non, tristique ipsum. Quisque molestie nisl et |         |          |                |  |  |
| •   |                                                  |   | ligula pretium fringilla.                               |                                                                                                    |         |          |                |  |  |
| ?   |                                                  |   |                                                         |                                                                                                    |         |          | G              |  |  |
|     |                                                  |   | р                                                       |                                                                                                    |         |          |                |  |  |
| ○ » |                                                  | ~ | က Save 🚀 Publish                                        | •                                                                                                    |         | (        | Edit<br>mode ▼ |  |  |

| 67         | Pages                                            | Q  | < About Us             |                                                               | Content    | Settings | History      |   |
|------------|--------------------------------------------------|----|------------------------|---------------------------------------------------------------|------------|----------|--------------|---|
| *          |                                                  | ≔  | Page name              | About Us                                                      |            |          |              |   |
| <b>"</b>   | Your Site Name Home                              |    | URL segment            | https://car-rental.pswduk.com/about-us Edit                   |            |          |              |   |
|            | Vehicles Locations                               |    |                        |                                                               |            |          |              |   |
|            | <ul> <li>About Us</li> <li>Contact Us</li> </ul> |    | Navigation label       | About Us                                                      |            |          |              |   |
| ,≈         | Cookies                                          |    | Add block              |                                                               |            |          |              |   |
| *          |                                                  |    |                        |                                                               |            |          | •••          | ~ |
|            |                                                  |    | Nam eu commodo eros, i | n rutrum velit. Phasellus suscipit elit mauris, quis congue n | unc tempus | vitae.   |              |   |
| •          |                                                  |    | <>> Video              |                                                               |            |          | ••• `        | ~ |
| •          |                                                  |    | No preview available   |                                                               |            |          |              |   |
| •          |                                                  |    | Image                  |                                                               |            |          | ••• `        | ~ |
| <b>2</b> 2 |                                                  |    | BMW_1_Series_2020. jpg |                                                               |            |          |              |   |
| •          |                                                  |    |                        |                                                               |            |          |              |   |
| ?          |                                                  |    | Metadata               |                                                               |            |          |              |   |
|            |                                                  |    |                        |                                                               |            |          |              |   |
| ○ »        |                                                  | << | Saved 🗸 Published      | •••                                                           |            | C        | Edit<br>mode | • |

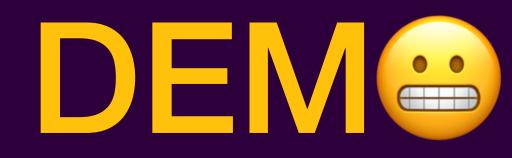

# Links & Code Snippets

## purplespider.com/stripecon2021-elemental

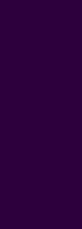

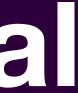